#### **NAME**

notify − *HylaFAX* user notification script

## **SYNOPSIS**

**/var/spool/hylafax/bin/notify** *qfile why jobtime* [ *nextTry* ]

### **DESCRIPTION**

**bin/notify** is the command script invoked by the facsimile server to notify a user about the status of an outbound job. The default notification script sends the user electronic mail describing the event or action. The arguments are:

**qfile** the pathname of the job description file.

**why** a string that specifies why the user is being notified; one of:

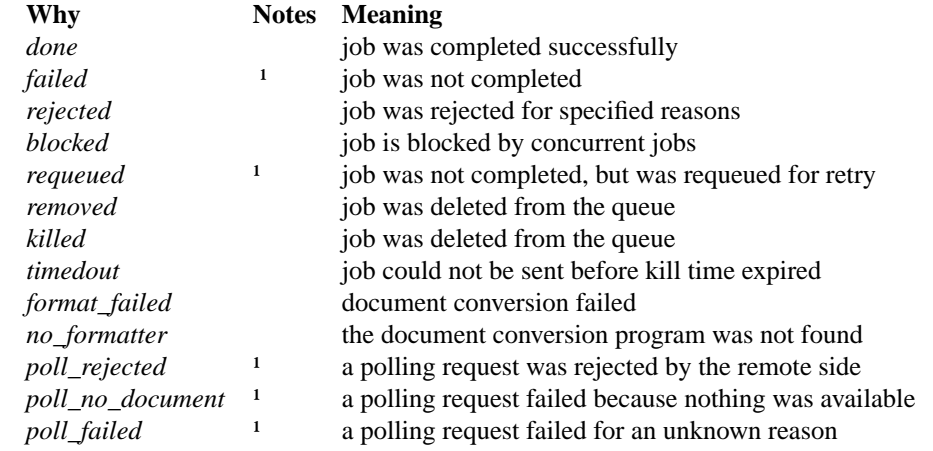

<sup>1</sup> A transcript of the failed communication is returned to the sender.

- **jobtime** the total transmission time of a successful job or the connect time of a failed request (passed as a string).
- **nextTry** the time (passed as a string) at which the next attempt will be made to complete the job. This parameter is passed only if **why** is ''requeued''.

## **NOTES**

The behavior of **notify** is intended to be customizable via the **etc/FaxNotify** script, if present. FaxNotify is sourced after the q-file is parsed and all default values are preset. Useful settings for FaxNotify are:

*WHY* is identical to **why** mentioned above and can be useful in determining under what conditions various settings should take effect. For example,

```
if [ "$WHY" != "done" ]; then
    RETURNFILETYPE=pdf;
fi
```
This would only set **RETURNFILETYPE** when the job did not complete successfully.

#### *RETURNFILETYPE*

can be set to "tif", "pdf", "ps", or "original". If set, this causes **notify** to return a copy of the submitted documents to the **SENDER** address along with the notification message. The ''original'' setting uses the format type that was used in the submission. Multiple values may be specified by separating them with whitespace. In that case a separate attachment is created for each filetype.

### *NOTIFY\_FAXMASTER*

is used to deliver a notification message to **TOADDR** (which defaults to "FaxMaster") that contains technical information about the job. This is useful in allowing the administrator to be aware of any problems before those problems are reported by the users. Possible settings are ''yes'', "always", "no", "never", and "errors". If "errors" is used then the notification message is only sent to FaxMaster when the job experienced an error. The default is ''no''.

## **FILES**

/var/spool/hylafax spooling area /usr/sbin/sendmail for delivering mail

# **SEE ALSO**

*faxq*(8C), *hylafax-server*(5F), *sendq*(5F)